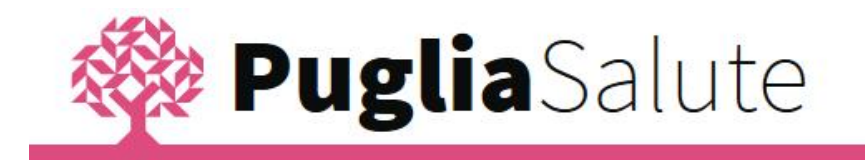

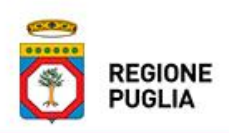

**Servizi on-line ad accesso libero del Portale regionale della Salute Disdetta prenotazioni ASL BA:istruzioni per l'uso**

Il servizio consente di effettuare la disdetta di prestazioni prenotate attraverso il CUP.

All'accesso al servizio il sistema restituisce la seguente pagina:

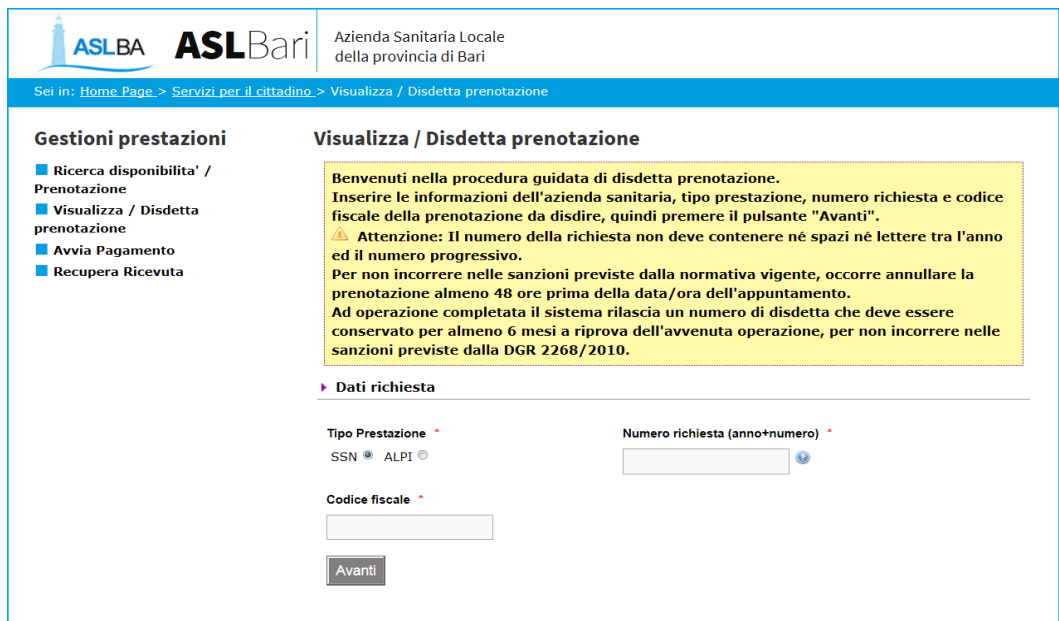

Per disdire una prenotazione è necessario fornire al sistema i dati richiesti.